# Bridge Pattern

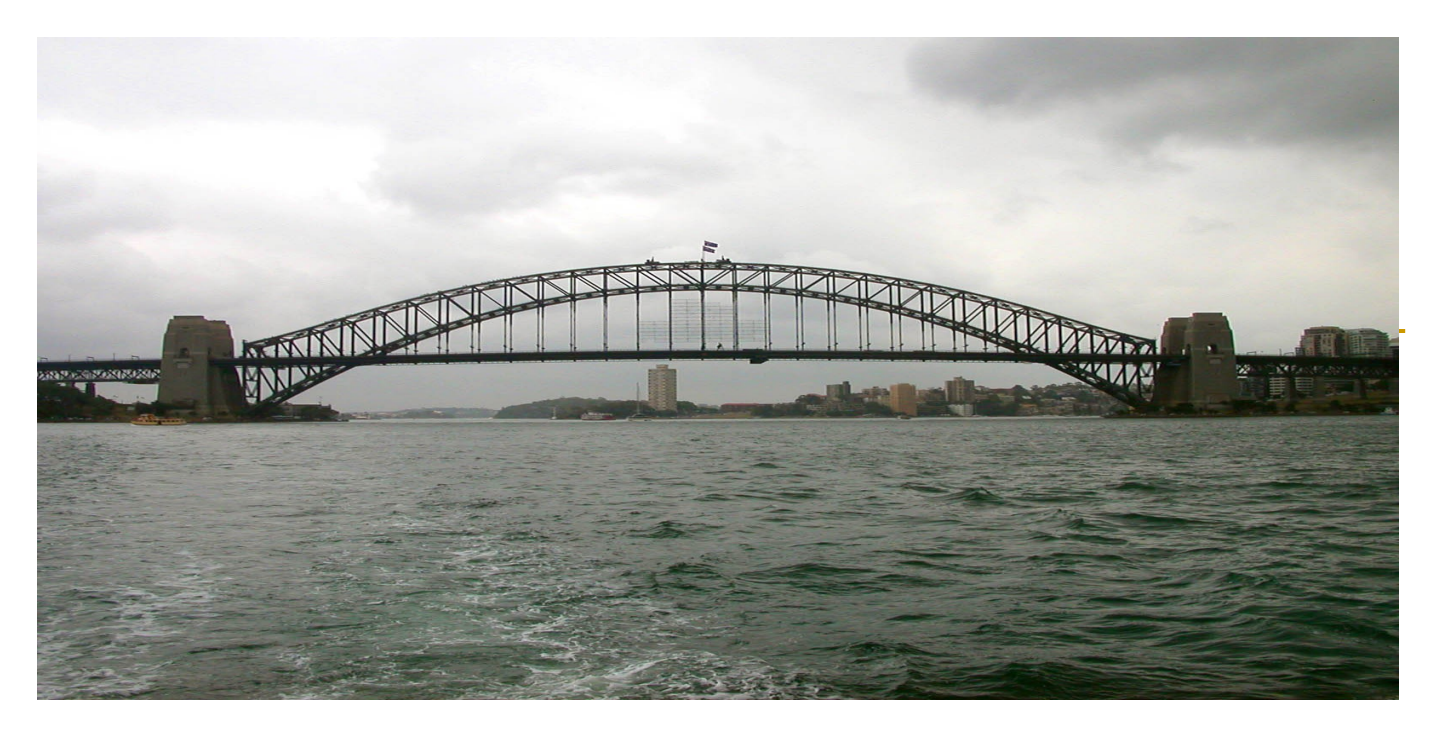

Structural Pattern

### Consider this structure

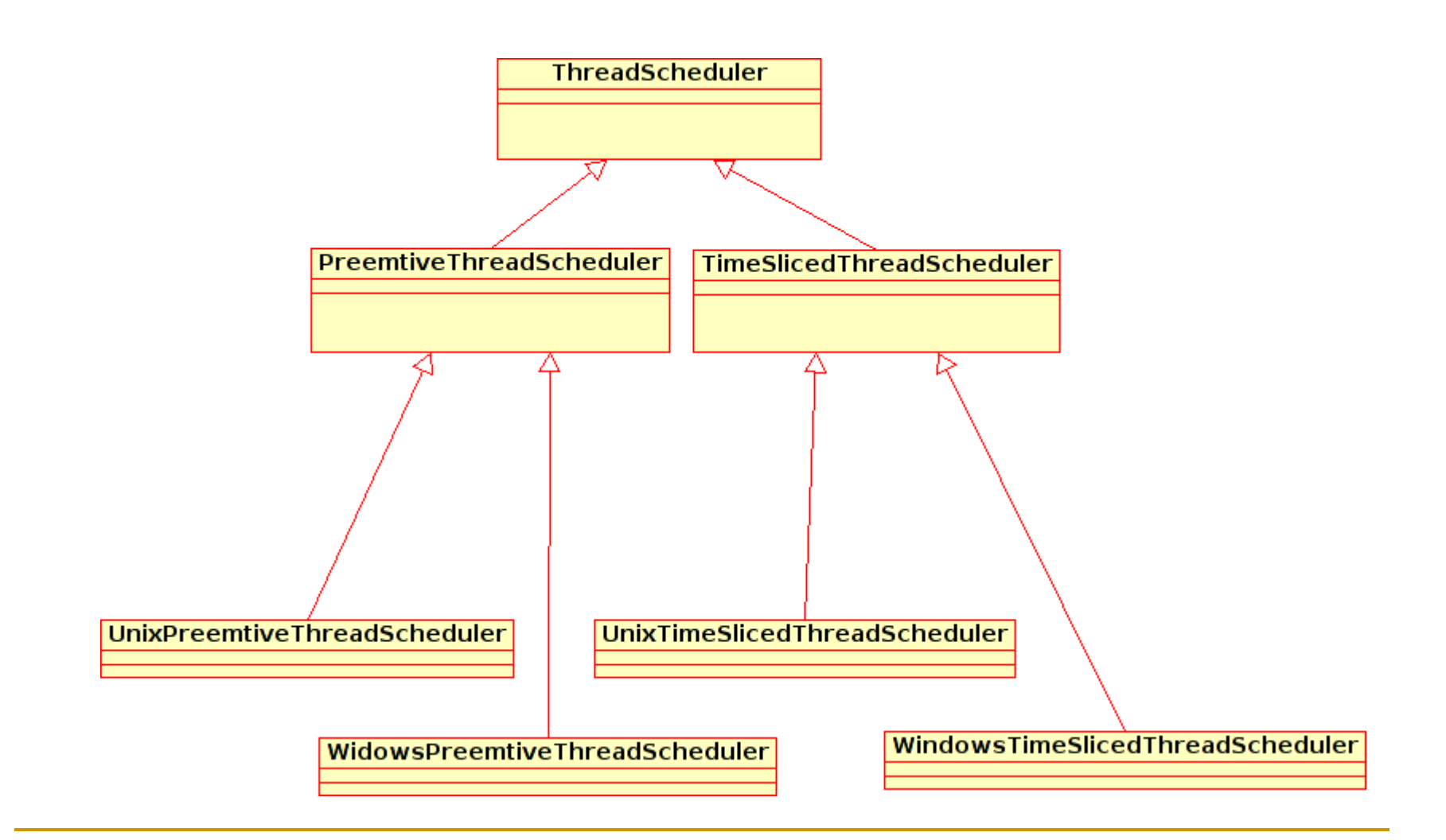

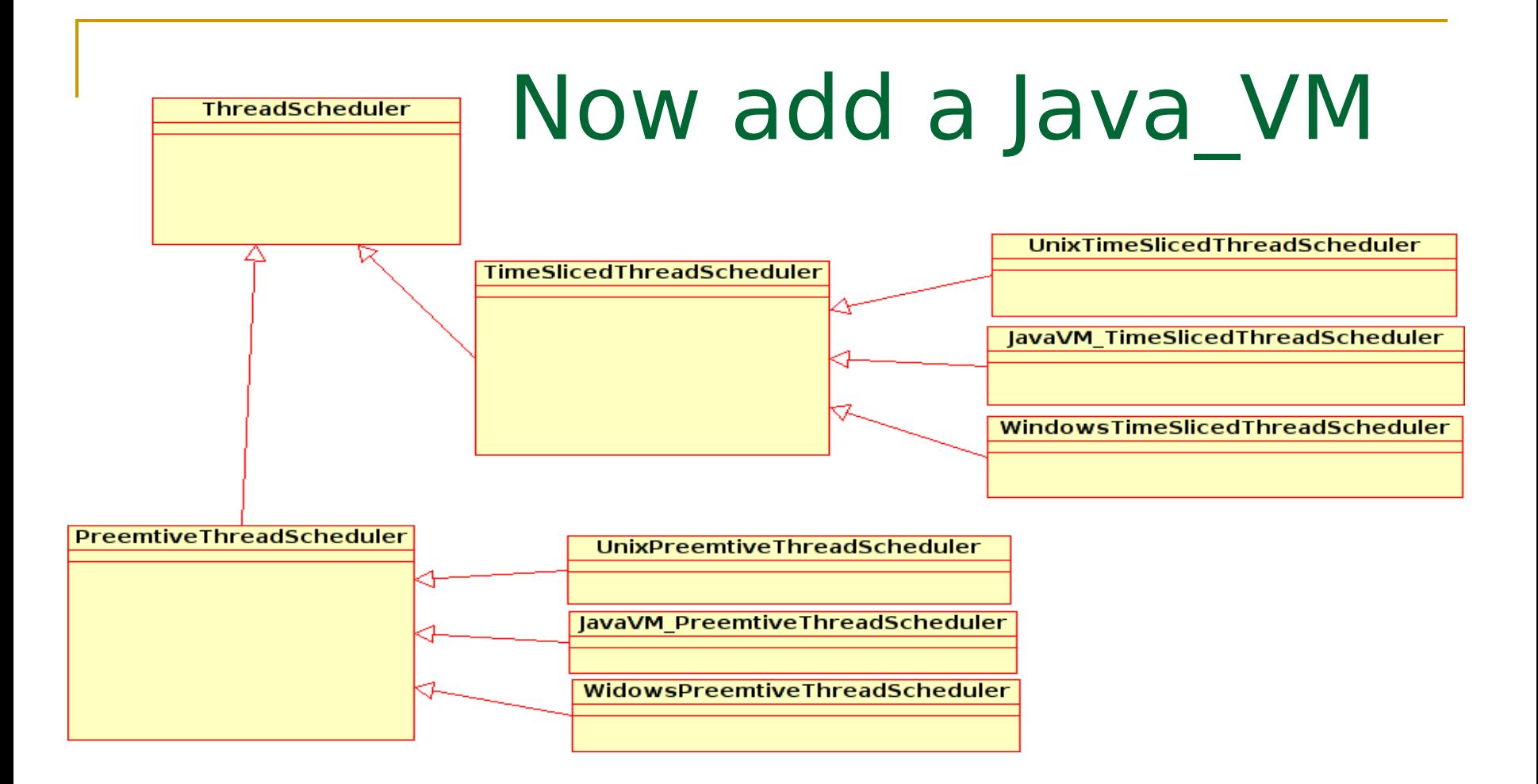

#### What will happen if we add another kind of scheduler?

#### An alternative structure

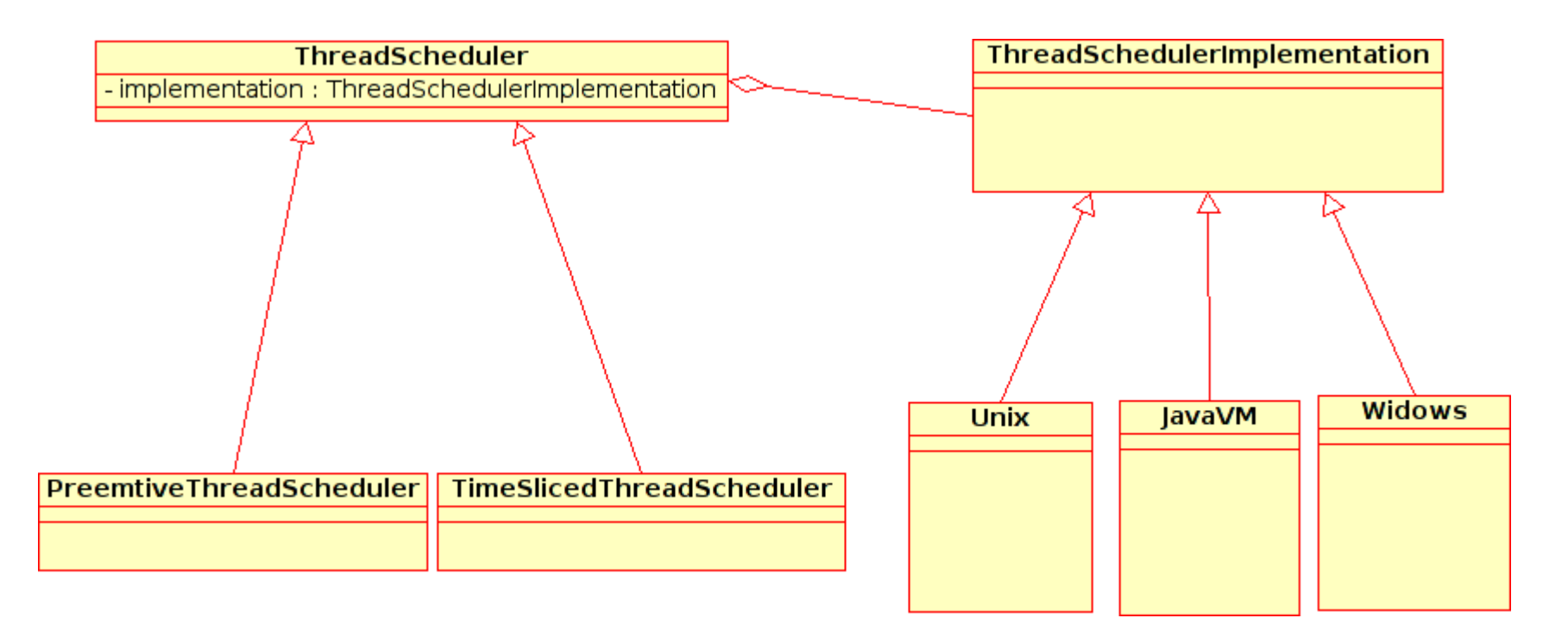

**Now there is less code to add when we either** want to add a new platform or a new scheduler

#### Example

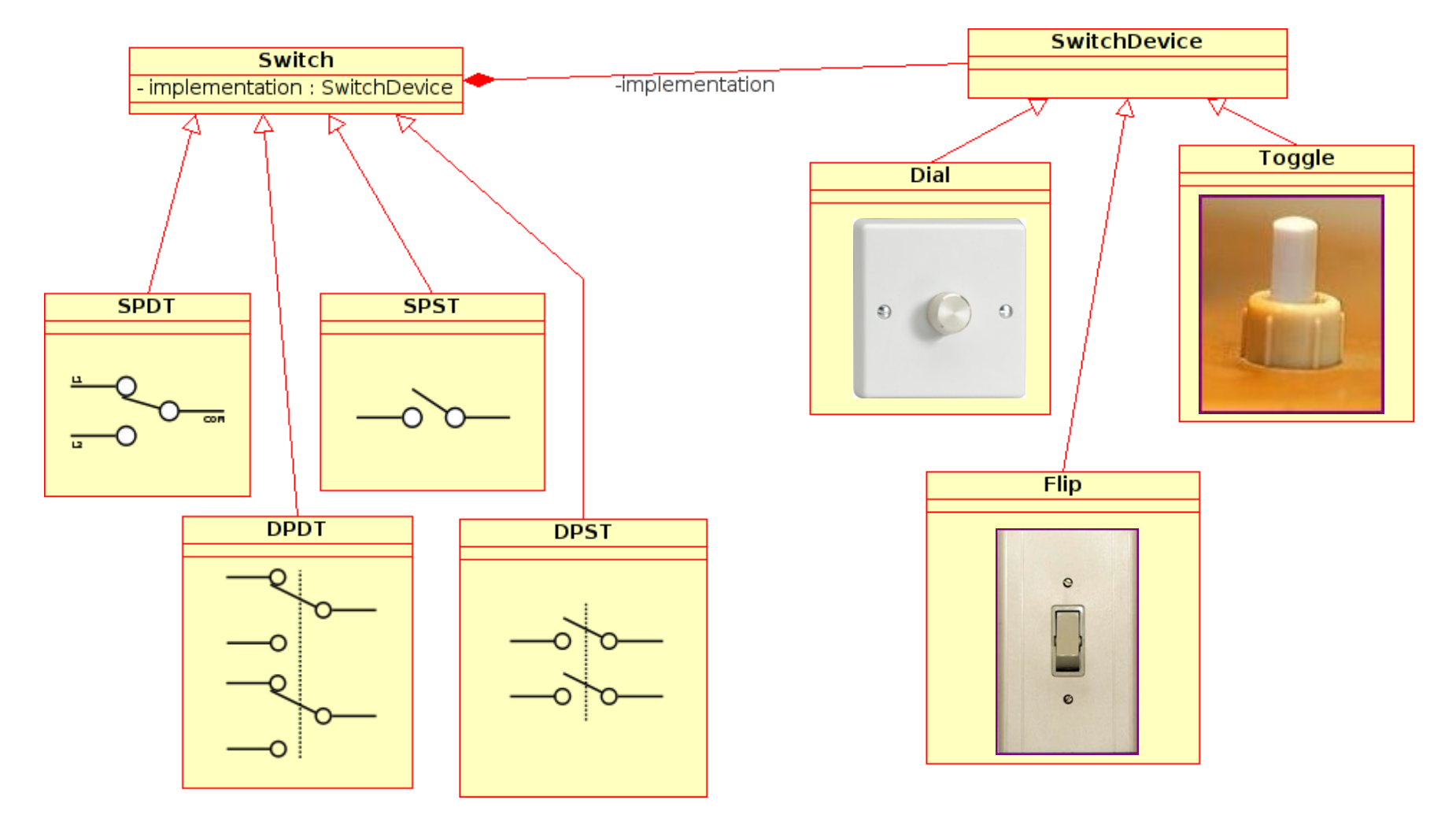

## Bridge

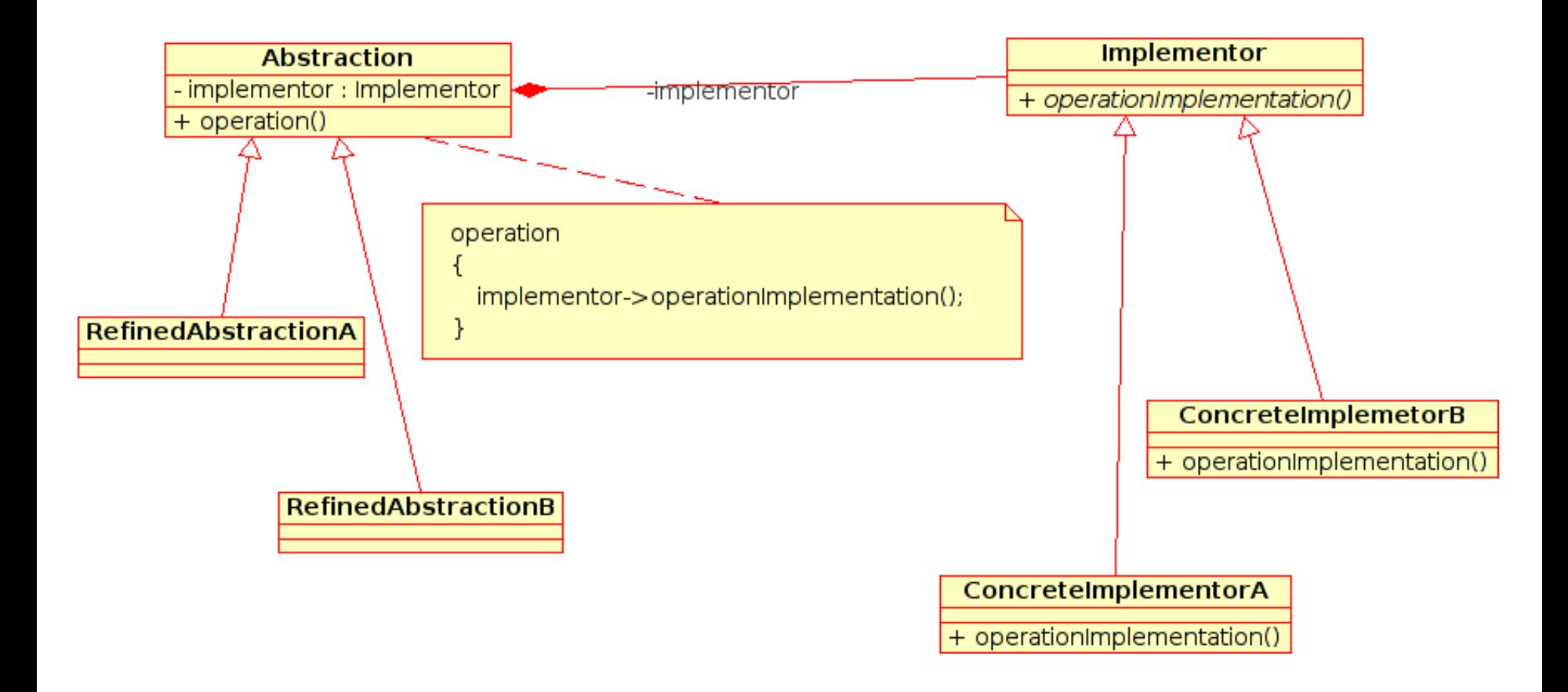

### Example

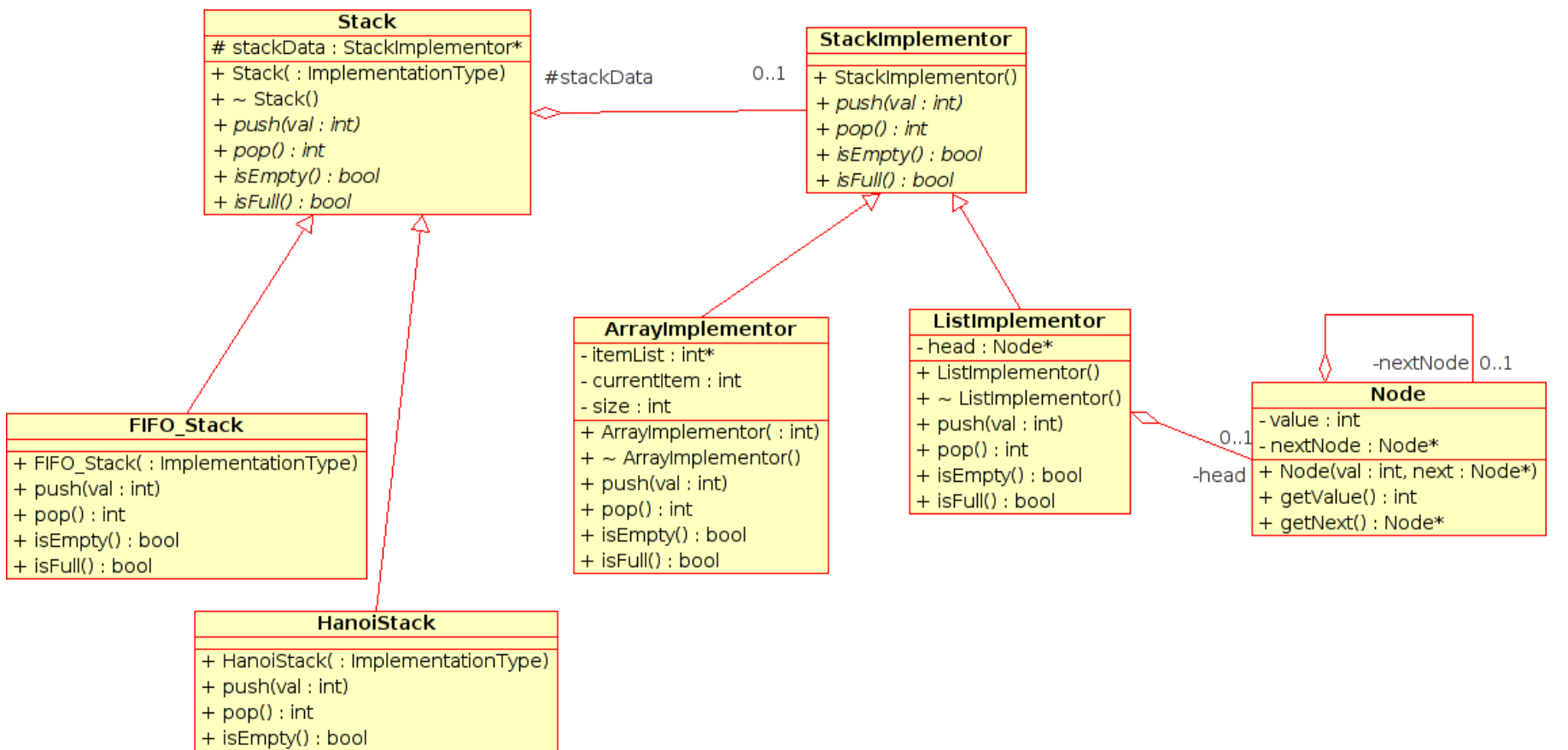

- + isFull() : bool
- $-peek() : int$